#### Spectroscopic studies of neutron rich nuclei above <sup>132</sup>Sn

#### Seminari di gruppo IV – Giovedì 10/10

D. Bianco ENS di Cachan e IRSN

# Outline

#### 1) The general framework

- Introduction the Nuclear Shell Model
- Solving the associated Schrödinger equation currently adopted algorithms
- A new method and its endowed sampling procedure
- 2) Microscopic approaches for studying collectivity
	- Collectivity and single particle motion
	- Mixed-symmetry states
	- Collectivity below and above  $132$ Sn
	- Conclusions

# Nuclear Shell Model - 1

\n- \n
$$
H\Psi^{\alpha} = (H_0 + V)\Psi^{\alpha} = E\Psi^{\alpha}
$$
\n
\n- \n Model Space\n 
$$
\left\{\Phi_i\right\}_{i=1}^d H_0 \Phi_j = E_0^j \Phi_j
$$
\n
\n- \n Effective Interaction\n 
$$
H_{\text{eff}} = PH_0 P + PV \Omega
$$
\n
\n- \n Wave operator Ω: \n 
$$
\Psi^{\alpha} = \Omega \Psi_0^{\alpha} = \Omega P \Psi^{\alpha}
$$
\n
\n

 **Direct Methods ( "Andreozzi-Lee-Suzuki",** *F. Andreozzi, Phys. Rev.* **C, 1996)**

 **Perturbative methods( Brillouin e Wigner ; Rayleigh e Schrödinger)**

# Nuclear Shell Model - 2

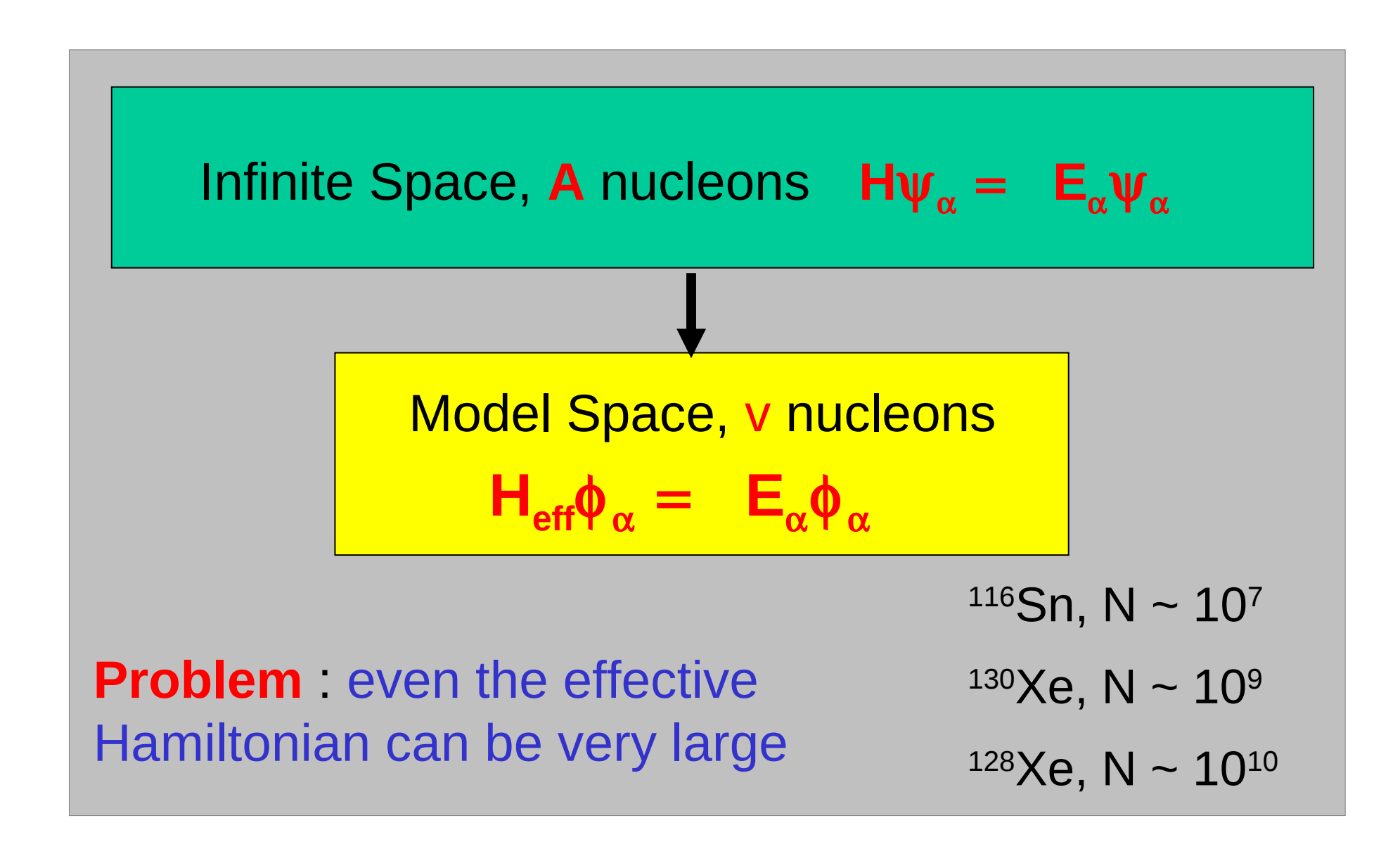

# Hamiltonian matrix diagonalization - 1

- The solution of the eigenvalue problem requires the diagonalization of the many-body Hamiltonian H in a space of very large dimensions
- Standard diagonalization methods are really time-consuming: their complexity is proportional to  $N<sup>3</sup>$
- In most cases, only a few (very often one) eigenstates of a given J and T are needed.
- The non zero matrix elements of H grow only linearly with N
- Adaptive diagonalization algorithms which efficiently identify the relevant pieces of H are more suitable

# Hamiltonian matrix diagonalization - 2

#### Two very successful approaches :

• Lanczos (Arnoldi) algorithm for finding the extremal eigenvalues of a symmetric (Hermitean) matrix (see, for instance, E. Caurier et al. Rev. Mod. Phys. 77, 427 (2005) for a review);

• Stochastic method : Shell Model Monte-Carlo (SMMC) S. E. Koonin, D.J. Dean, and K.Langanke, Phys. Repts. 278, 2 (1997).

# Hamiltonian matrix diagonalization - 3

#### Another possibility: truncation methods

• Quantum Monte-Carlo Diagonalization (QMCD)(T. Otsuka et al., Prog. Part. Nucl Phys. 46, 319 (2001)) which samples the relevant basis states stochastically

• Density Matrix Renormalization Group (J. Dukelsky and S. Pittel, Rep. Prog. Phys. 67, 513 (2004)), borrowed from condensed matter physics (S. R. White PRL 69, 2863 (1992))

# Direct diagonalization: Lanczos

- Goal: Construction of an orthonormal basis which renders H tridiagonal
- Procedure

 1) Choice of a pivot (normalized) state |1> 2) Action of H on |1>  $|a_1\rangle = H|1\rangle = |1\rangle H_1 + |2\rangle$  $\langle 1|2 \rangle = 0$   $|2 \rangle = |2 \rangle / \langle 2 \rangle |2 \rangle$ 3) Construction of  $H_{\text{in}}$  $H<sub>11</sub> = <1|H|1> = <1|a<sub>1</sub>$ 

 $H_{12} = 14|H|2> 14$   $\leq$   $\leq$   $\frac{1}{2}$   $\leq$   $\leq$   $\frac{1}{2}$   $\leq$   $\frac{1}{2}$ 

# Direct diagonalization: Lanczos

At the k-th step: |ak> = H|k> = Hk k-1 |k-1> + Hk k |k> + |(k+1)′ > ●Hk k-1 = <k|H|k-1> ●Hk k = <k|H|k> = <k|ak> ●Hk k+1 = <(k+1)′|(k+1)′> 1/2 The iteration stops as soon as Hk k+1 = <(k+1)′|(k+1)′> 1/2 = 0. In practical cases when Hk k+1 = <(k+1)′|(k+1)′> 1/2 < ε

#### Direct diagonalization: Lanczos

- Generally very efficient: It handles matrices of  $N \sim 10^6 \div 10^9$  (in the m-scheme)
- Numerical problems : The state vectors are mathematically but not numerically orthogonal: spurious solutions may appear

- Main tool: Imaginary time evolution operator  $U = exp(-\beta H)$  ( $\beta = 1/T$ )
- Property

 $U$  |0>  $\rightarrow$   $\beta \rightarrow \infty$   $\rightarrow$   $\psi$  (true ground state)  $\langle A \rangle = \langle 0|U^{\dagger}AU|0\rangle \rightarrow \beta^{\perp_{\infty}} \rightarrow (\Psi, A \Psi)$ 

\* Goal: Compute

 $< A > = (1/Z) Tr(UA)$  (TrX=  $\sum \langle i | X | i \rangle$ )  $Z = Tr U$ 

Easy for a one body (unperturbed) Hamiltonian  $U \Phi = \Phi'$  TrU = det(1 + U)

- Preliminary operation
	- $H = \sum \varepsilon_{\alpha} O_{\alpha} + \sum V_{\alpha} A^{\dagger}_{\alpha} A_{\alpha}$   $(A_{\alpha} = (a_{i} \otimes a_{j})_{\alpha})$  $\rightarrow \Sigma \varepsilon_{\alpha} O_{\alpha} + \Sigma V_{\alpha} O_{\alpha}^{\dagger} O_{\alpha}$   $(O_{\alpha} = \Sigma c_{ij} (a_{i}^{\dagger} \otimes a_{j})_{\alpha})$
- Linearization (Hubbard-Stratonovich)
- Easy for  $\alpha$  =1 (Gaussian identity)  $Exp(-\beta H) = \int d\sigma e^{-(\beta|V| \sigma^2)/2} e^{-\beta h}$

h =  $(\epsilon + sV\sigma)$  O

• In the general case  $[O_{\alpha}, O_{\beta}] \neq 0 \rightarrow e^{f(O_{\alpha})+f(O_{\beta})} \neq e^{f(O_{\alpha})} e^{f(O_{\beta})}$ 

• In the general case \*Split  $\beta$  into N time slices of length  $\Delta \beta = \beta/N$  $\rightarrow$   $U = U_{N}$  ..  $U_{n...}$  ...  $U_{1} = [e^{-\Delta\beta H}]^{N}$ 

\*\* For each slice n perform a linearization (Hubbard-Stratonovich) using auxiliary fields  $\sigma_{\scriptscriptstyle \sf mn}$ 

$$
\Rightarrow =\(1/\int D\sigma W\_{\sigma}\) \int D\sigma W\_{\sigma} A\_{\sigma}
$$
  
\n
$$
D\sigma = \prod_{n} \prod_{\alpha} d\sigma_{\alpha n} d\sigma_{\alpha n} ( \Delta \beta |V_{\alpha}| / 2\pi )
$$
  
\n
$$
W_{\sigma} = e^{-\Delta \beta \Sigma (V_{\sigma} \sigma^{2})} Tr U_{\sigma}
$$
  
\n
$$
A_{\sigma} = (Tr U_{\sigma} A) / Tr U_{\sigma}
$$
  
\n
$$
U_{\sigma} = U_{N} ... U_{n} U_{1} U_{\sigma} = e^{-\Delta \beta h_{n}}
$$

- Dimension D of integrals:  $N_s^2N$  (exceeds  $10^5$ )
- Tools for evaluating the integrals: Montecarlo

Recast **Exercise** 

i)  $< A > \int d^{D} \sigma P_{\sigma} A_{\sigma}$ 

- $P_{\sigma} = W_{\sigma}/\int d^{D}\sigma W_{\sigma}$  = probability weight  $(\int d^{D}\sigma P_{\sigma} = 1)$  $P_{\alpha} \geq 0$
- ii)  $\sigma_{\rm s}$  (s=1,...S) be a set of randomly chosen S fields of weight  $P_{\sigma}$
- iii)  $< A > = \int d^{D} \sigma P_{\sigma} A_{\sigma} \approx (1/S) \Sigma_{s} A_{s}$

 $\langle A \rangle$  itself is a random variable  $\rightarrow$  Its average yields the required value.

iv) To estimate the uncertainties we invoke the Central limit theorem

 $\sigma^2$ <sub><A></sub> = (1/S) ∫ d<sup>D</sup>σ P<sub>σ</sub> (A<sub>σ</sub> - <A> )<sup>2</sup> ≈ (1/S<sup>2</sup>) Σ<sub>s</sub> (A<sub>s</sub>-<A> )<sup>2</sup>

#### Generation ofσ

(Metropolis, Rosenbluth, Rosenbluth, Teller): Random-walk moving through σ-space

If the walker is at  $\sigma_{k}$ , to generate  $\sigma_{k+1}$  make a trial step at  $\sigma_t$  $\sigma_{\rm k} \rightarrow \sigma_{\rm t}$ 

Compute:

 $r = W_{N}W_{k}$ 

if  $r > \varepsilon$   $\rightarrow \sigma_{k+1} = \sigma_{t}$  Otherwise  $\sigma_{t}$  is discarded

- It computes the g.s. expectation values of A
- It gives information on the dynamical response  $R(\tau) = \langle A^{\dagger}(\tau) A(0) \rangle = \int e^{\tau E} S(E) dE$ (Laplace transform of the) Strength function  $S(E) = (1/Z)\Sigma_i e^{iE_i}$ |<f|A|i>|<sup>2</sup>  $\delta(E - E_i + E_i)$
- it yields the energy-weighted moments of S  $m_{n} = (1/Z)\Sigma_{n}e^{-\beta E_{i}}|< f|A|i>|^{2} (E_{i} - E_{i})^{n}$
- For collective states (exhausting most of the strength) it estimates the centroid of the response

- No detailed spectroscopic information
- Sign problem

 $<$ A> =  $\int d^{p}\sigma P_{\sigma} A_{\sigma} (P_{\sigma} = W_{\sigma}/\int d^{p}\sigma W_{\sigma})$ 

 $\int d^D \sigma P_{\sigma} = 1$   $P_{\sigma} \ge 0$ 

 $\rightarrow W_{\alpha} \geq 0$ 

• This is the case only if all  $V_a \le 0$ 

 true for schematic Hamiltonians (pairing plus quadrupole), but not for realistic Hamiltonians!

- It states a bridge between SMMC and direct diagonalization: It searches stochastically the basis states using the previous method
- Split β into N time slices of length  $\Delta \beta = \beta/N$

 $\rightarrow$  U = U<sub>N</sub> .. U<sub>n...</sub> U<sub>1</sub> =  $\Box_n$ e<sup>-AβH</sup>

• For each slice **n** perform a linearization (Hubbard-Stratonovich) using auxiliary fields  $\sigma_{\rm m}$ 

 $\rightarrow$   $\cup$   $\approx$   $\int$ D $\sigma$   $\theta$   $\sim$   $\Delta \beta$  $\lambda$  $\theta$  $\sim$   $\Delta \beta$  $\lambda$ <sub>n</sub>

•  $D\sigma = \Pi_{\alpha} \Pi_{\alpha} d\sigma_{\alpha\alpha} d\sigma_{\alpha\alpha}^*$  (Δβ|V<sub>α</sub>|/2π)

i) Generates stochastically a set of auxiliary fields  $\sigma = {\sigma_1 \dots \sigma_n \dots \sigma_N}$  obtaining the QMC basis states  $\Phi(\sigma) \propto \prod_{n} e^{-\Delta \beta h(\sigma_n)} \Psi(0)$  (1) for different sets  $\sigma$ .  $\Psi(0)$  is a Slater determinat. ii) Diagonalize H in the space spanned by the states so generated. iii) Suppose now that one has generated the basis states  $\Phi_1 \ldots \Phi_n$ iv)Using Eq. (1) one generates an additional basis state  $\Phi_{n+1}$  =  $\Phi(\sigma)$  and diagonalize H in the space spanned by  $\Phi_1 \ldots \Phi_n \Phi_{n+1}$ v) If the diagonalization lowers appreciably the energy eigenvalue,  $\Phi(\sigma)$  is adopted, otherwise is discarded. The iteration stops until convergence toward a given set of lowest eigenvalues is attained.

i) Generates stochastically a set of auxiliary fields  $\sigma = {\sigma_1 \dots \sigma_n \dots \sigma_N}$  obtaining the QMC basis states  $\Phi(\sigma) \propto \prod_{n} e^{-\Delta \beta h(\sigma_n)} \Psi(0)$  (1) for different sets σ. Ψ(0) is a Slater determinant. ii) Diagonalize H in the space spanned by the states so generated. iii) Suppose now that one has generated the basis states  $\Phi_1 \ldots \Phi_n$ iv)Using Eq. (1) one generates an additional basis state  $\Phi_{n+1} =$  $\Phi(\sigma)$  and diagonalize H in the space spanned by  $\Phi_1 \ldots \Phi_n \Phi_{n+1}$ v) If the diagonalization lowers appreciably the energy eigenvalue,  $\Phi(\sigma)$  is adopted, otherwise is discarded. The iteration stops until convergence toward a given set of lowest eigenvalues is attained.

- The states are to be ortogonalized
- M (and J) projection is needed
- Redundancy is to be removed
- On the other hand it has the advantages of SM : It allows an explicit study of the wave functions while reducing drastically the dimensions of standard SM.

# Focus on : direct methods for finding extremal eigenvalues - 1

Symmetric/Hermitian eigenvalue problem:

$$
A\mathbf{x} = \lambda M\mathbf{x}, \qquad A = A^*, \quad M = M^* > 0.
$$

Direct, iterative methods are generally based on the minimization of the Rayleigh quotient:

$$
\lambda_1 = \min_{\mathbf{x} \neq \mathbf{0}} \rho(\mathbf{x}) \qquad \rho(\mathbf{x}) = \frac{\mathbf{x}^* A \mathbf{x}}{\mathbf{x}^* M \mathbf{x}}
$$

The idea is to find a sequence of vectors **x** k for which :

$$
\rho(\mathbf{x}_{k+1}) \, < \, \rho(\mathbf{x}_k)
$$

The hope is that the corresponding sequence of  $\rho$  converges to  $\lambda_{_1}^{}$  , and by consequence  $\mathbf{x}_{_{\mathsf{k}}}^{}$ to the first eigenvector

# Focus on : direct methods for finding extremal eigenvalues - 2

Convergence has been shown for almost all the starting vectors (see B. N. Parlett & W. Kahan, "On the convergence of a practical QR algorithm. (With discussion)," Information Processing, 68 and J. H. Wilkinson, "Global convergence of tridiagonal QR algorithm with origin shifts," Linear Algebra and Appl, 1)

Iteration are based on the definition of a "search direction" :

$$
\mathbf{x}_{k+1} = \mathbf{x}_k + \delta_k \mathbf{p}_k
$$

Where the parameter is variationally determined :

$$
\rho(\mathbf{x}_{k+1}) = \min_{\delta} \rho(\mathbf{x}_k + \delta \mathbf{p}_k)
$$

A generalization of the ORM consist in diagonalizing the Hamiltonian in the space spanned by **x** k and the basis vector **e** i

$$
\begin{pmatrix}\n\langle \mathbf{x}_k | H | \mathbf{x}_k \rangle & \langle \mathbf{x}_k | H | \mathbf{e}_i \rangle \\
\langle \mathbf{e}_i | H | \mathbf{x}_k \rangle & \langle \mathbf{e}_i | H | \mathbf{e}_i \rangle\n\end{pmatrix} = \begin{pmatrix}\n\lambda_1 & b_i \\
b_i & a_{ii}\n\end{pmatrix}
$$

It is a "generalization" for two main reasons :

1) Convergence is assured by the weak separation property of the matrix eigenvalues :

$$
\lambda_1'\leq\lambda_1\leq\lambda_2'
$$

2) It can include more eigenvalues:

$$
\left(\begin{array}{cccc} \lambda_1 & 0 & 0 & b_{1i} \\ 0 & \lambda_2 & 0 & b_{2i} \\ 0 & 0 & \lambda_3 & b_{3i} \\ b_{1i} & b_{2i} & b_{3i} & a_{ii} \end{array}\right)
$$

Its convergence properties can be assessed against the Lanczos algorithm (ARPACK package) using a finite difference matrix deduced from Laplace equation :

Its main advantage is that it can be used on normal machines for performing Large Scale Shell Model  $\Box$ calculations

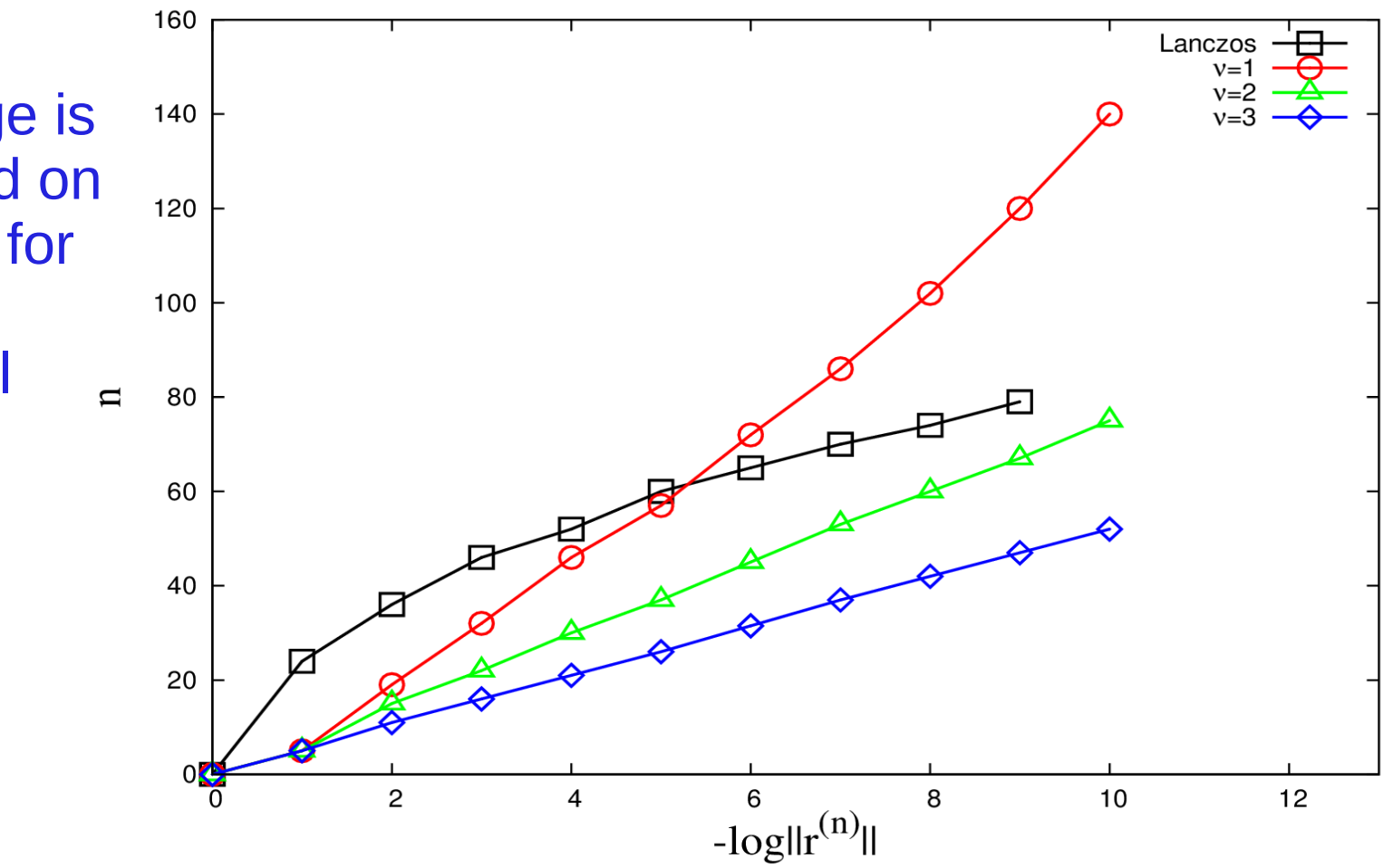

The algorithm is based on the diagonalization of a matrix, which in practice can be avoided

A similarity tansformation allows to determine the v+1 eigenvalues by solving the dispersion relation (Sampling condition)

 $\Delta\lambda = \sum_i \Delta\lambda_i = \sum_{i=1, v} |\lambda_i' - \lambda_i'| = \sum_i b_i^2 / (a_i - \lambda - \Delta\lambda_i')$ 

which is of the type  $f(z) = z$ , fulfilling the condition  $1 - d/dz(f) > 0$ 

It is of easier and faster solution (Newton method of derivatives)

We have then derived the endowed sampling criterion. The leading term in the difference of two eigenvalues is given by:

$$
|< x_k^{(i-1)} \, |H \, |j>|^2 \, I \, (a_{ij} - \lambda_k^{(i-1)}) > \varepsilon_i
$$

Since the method induces a space decomposition :

$$
\mathbf{I} = \mathbf{M}_0 \oplus \mathbf{M}_1 \oplus \dots \dots \oplus \mathbf{M}_p
$$

We start with an exact diagonalization in M $_{\rm o}$ , and then sample the subspaces connected by the Hamiltonian with increasingly smaller thresholds:

$$
\varepsilon_1 > \varepsilon_2 > \dots > \varepsilon_{p-1} > \varepsilon_p
$$

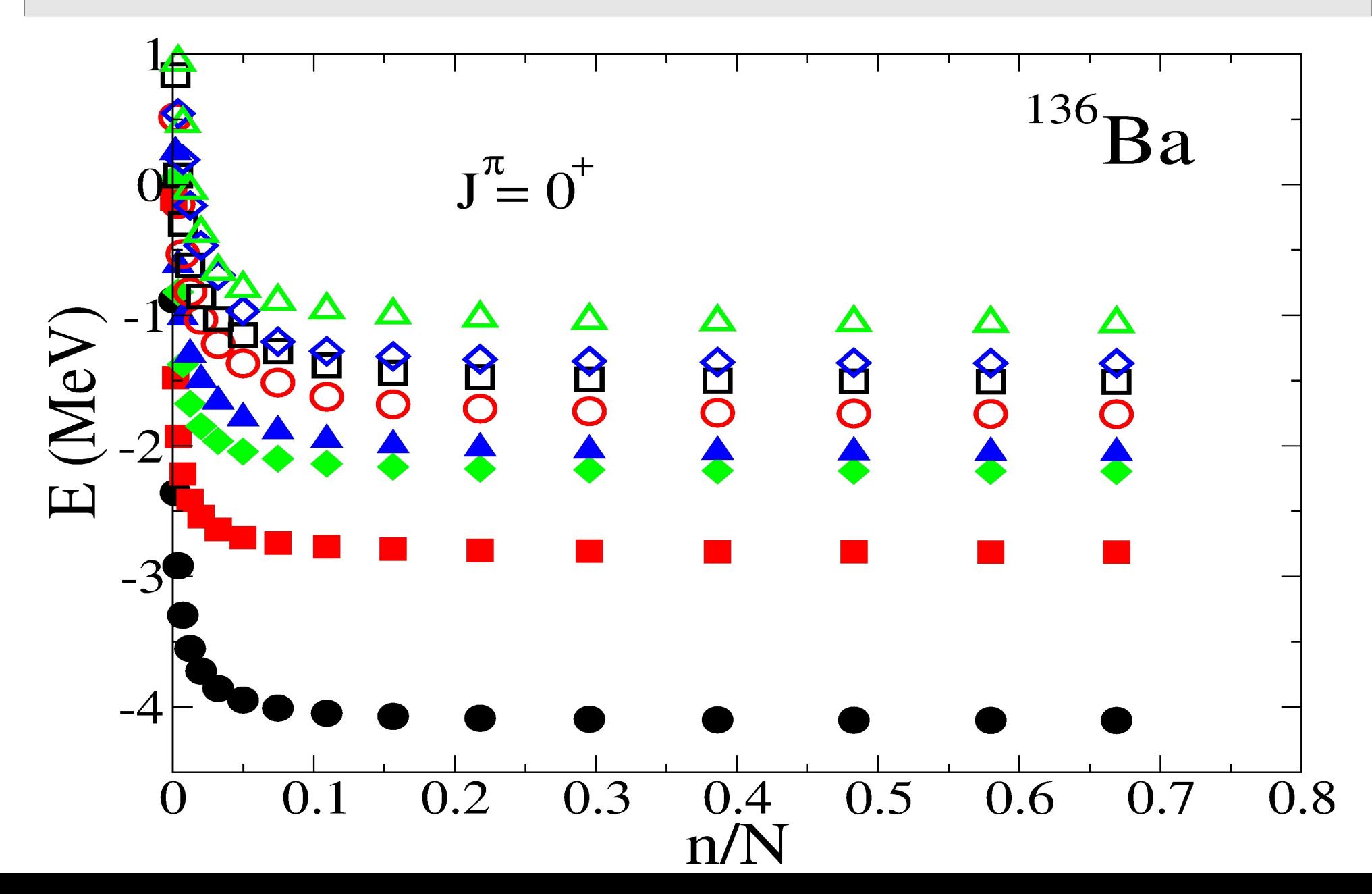

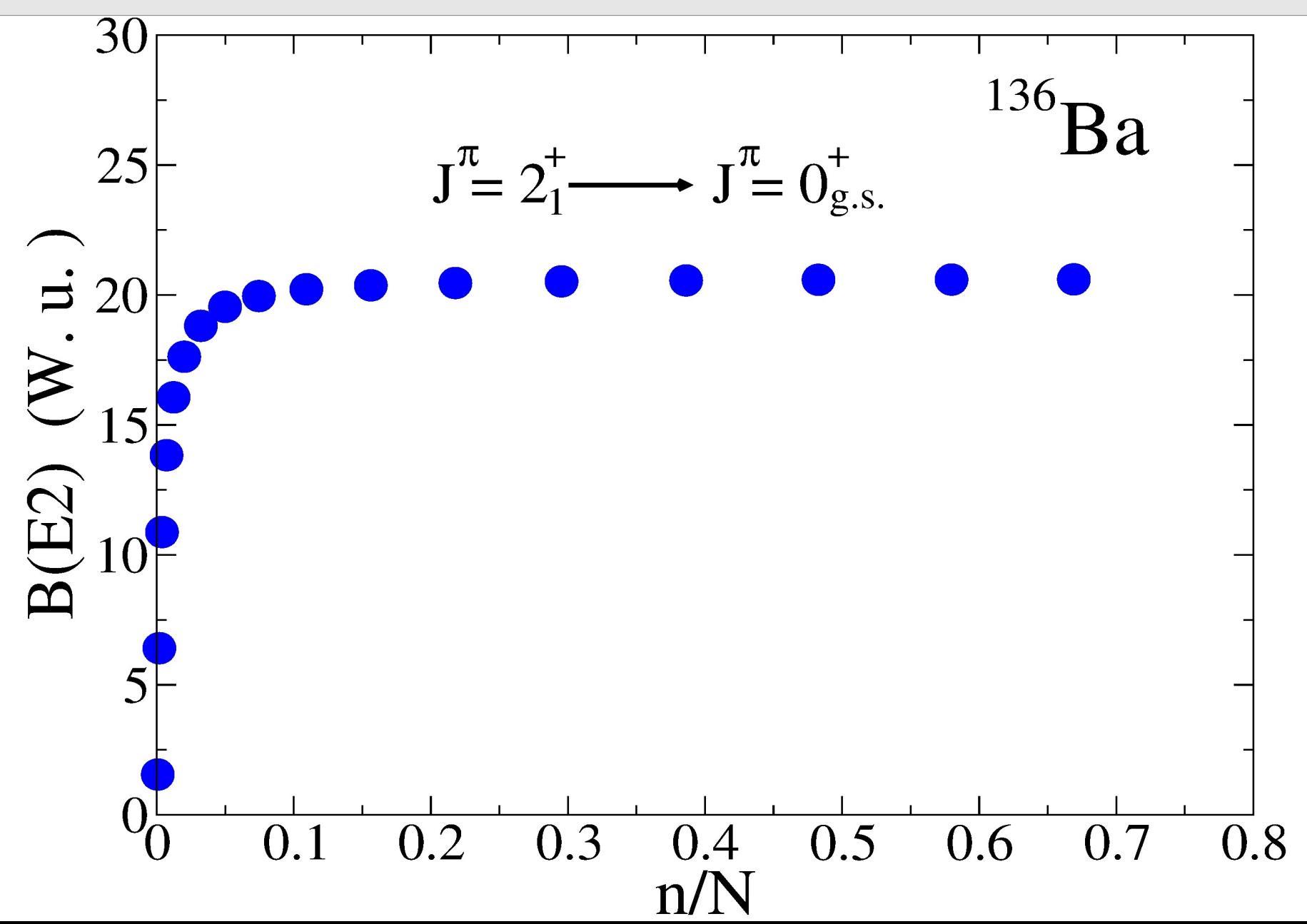

# Collectivity in nuclei - 1

Historically, two models constitute the main examples of collectivity in nuclei, being supported by strong experimental evidences:

- (Harmonic Quadrupole) vibrator model
- (Rigid) rotor model

Of course, they do not exhaust all the possible collective pictures of nuclei, but rather represent two "extremal" situations, as can be simply understood in term of semiclassical models

# Vibrations about a spherical shape

Vibrations are characterized by a multipole quantum number  $\lambda$  in surface parametrization:

$$
R(\theta,\phi)=R_0\left(1+\sum_{\lambda}\sum_{\mu=-\lambda}^{+\lambda}\alpha_{\lambda\mu}Y^*_{\lambda\mu}(\theta,\phi)\right)
$$

λ*=0*: compression (high energy)

λ*=1*: translation (not an intrinsic excitation)

λ*=2*: quadrupole vibration

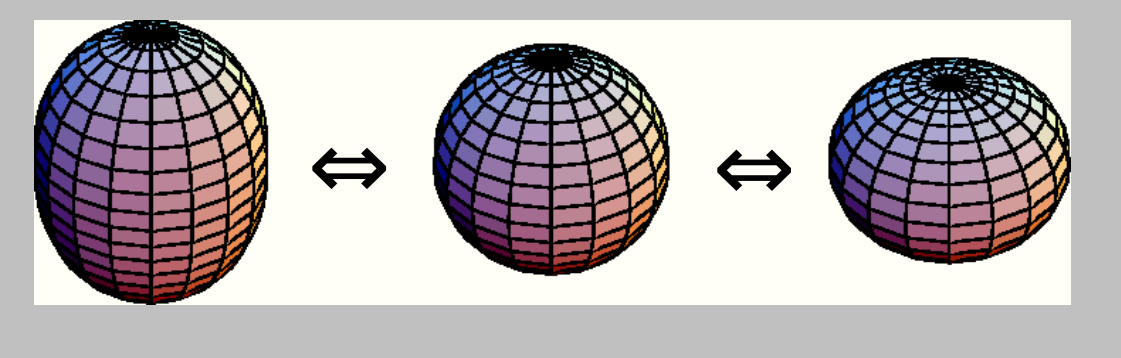

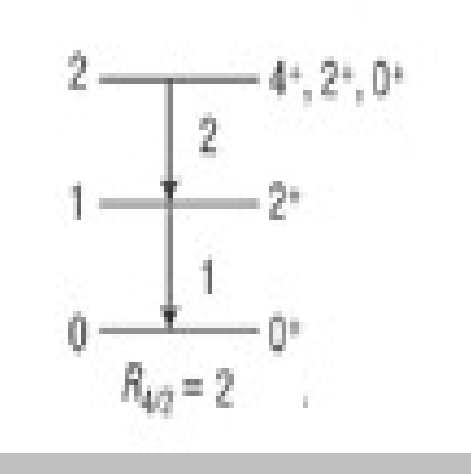

# Vibrations about a spheroidal shape

- The vibration of a shape with axial symmetry is characterized by  $\alpha_{\!\scriptscriptstyle (\!\chi\!_\mu\!\!)}$ 
	- Quadrupole oscillations: <sup>µ</sup>*=0*: along the axis of symmetry  $(\beta)$ <sup>µ</sup>*=*± *1*: spurious rotation <sup>µ</sup>*=*± *2*: perpendicular to axis of symmetry  $(\gamma)$

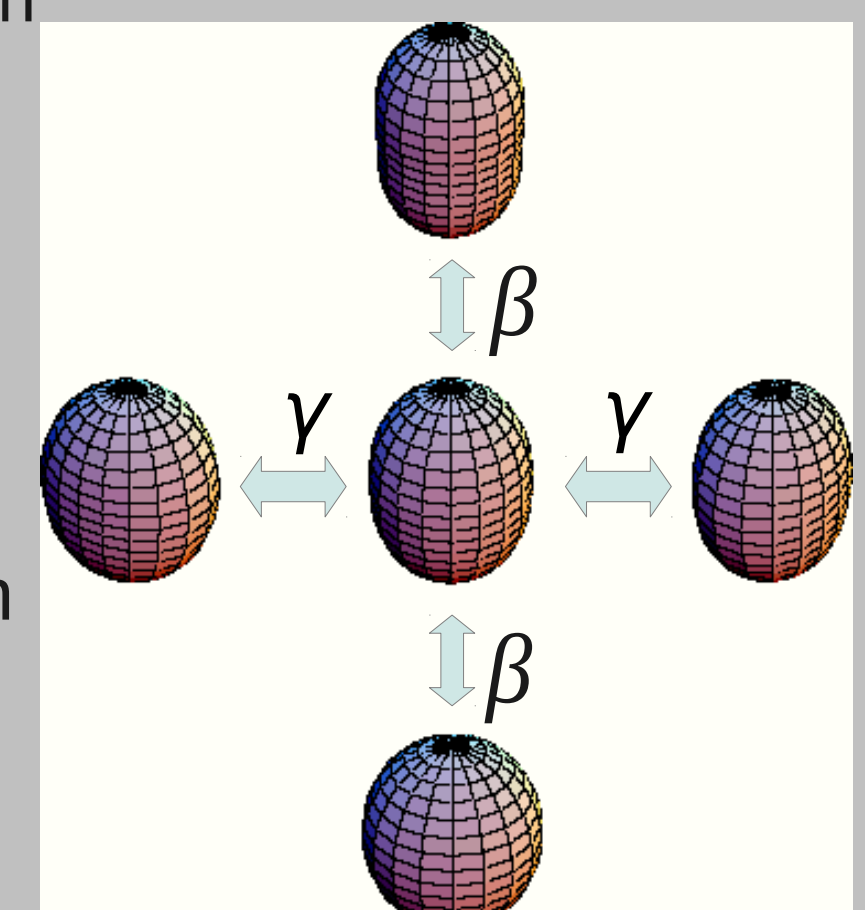

# Rigid Rotor

• Hamiltonian of quantum mechanical rotor in terms of 'rotational' angular momentum *R*:

$$
\hat{H}_{\text{rot}} = \frac{h^2}{2} \left[ \frac{R_1^2}{3_1} + \frac{R_2^2}{3_2} + \frac{R_3^2}{3_3} \right] = \frac{h^2}{2} \sum_{i=1}^3 \frac{R_i^2}{3_i}
$$

●Nuclei have an additional intrinsic part  $H_{int}$  with 'intrinsic' angular momentum *J*.

•The total angular momentum is *I=R+J*.

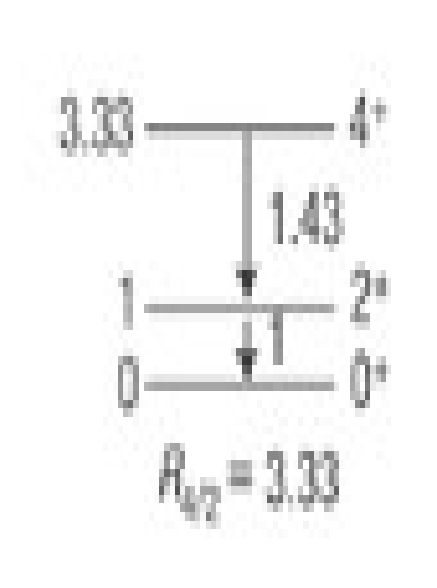

# Collectivity between two closed shells

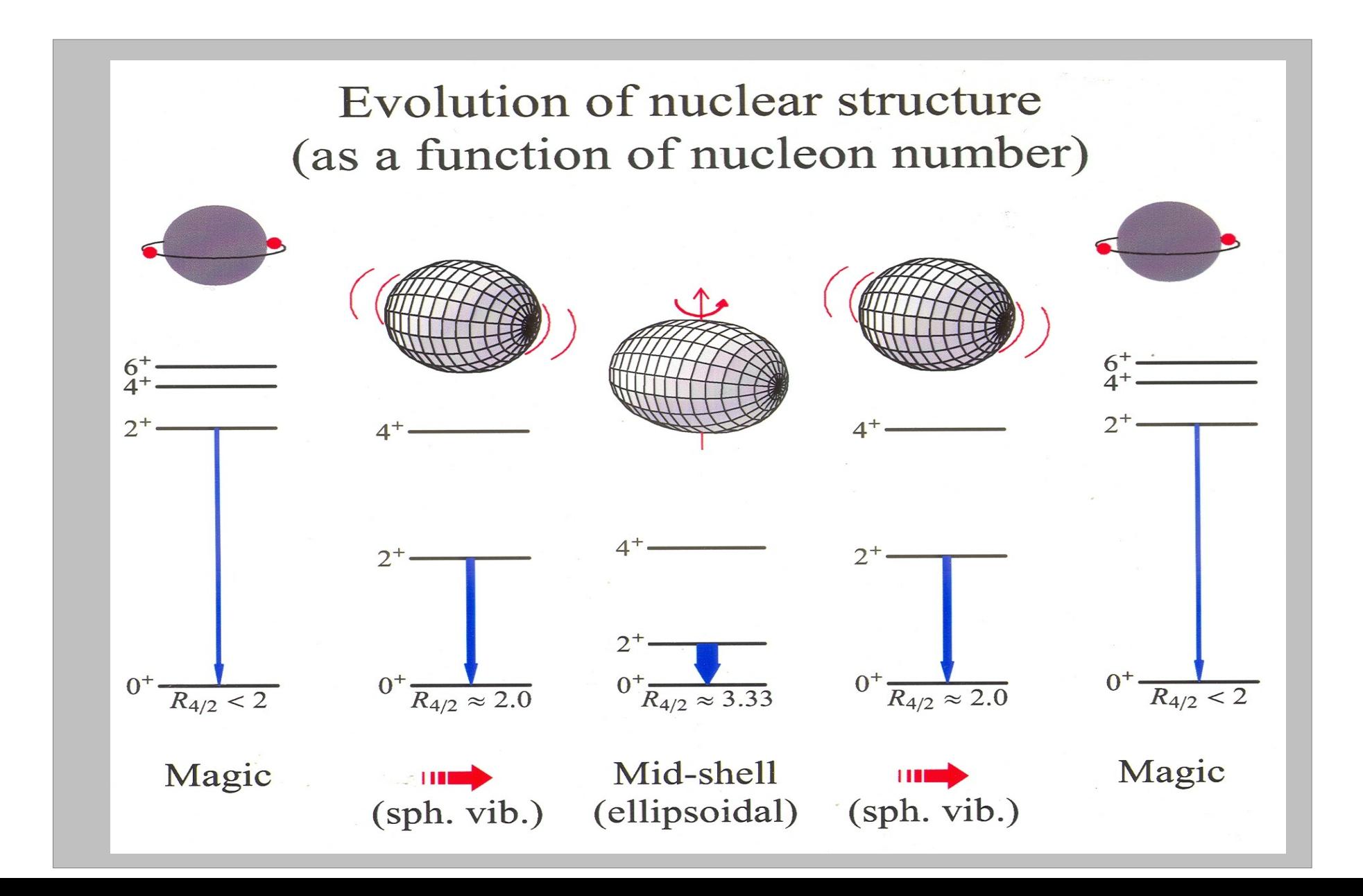

# The Interacting Boson Model (IBM)

- Nuclear collective excitations are described in terms of *N s* and *d* bosons.
- Spectrum generating algebra for the nucleus is U(6). All physical observables (hamiltonian, transition operators,…) are expressed in terms of the generators of U(6).
- Formally, nuclear structure is reduced to solving the problem of *N* interacting *s* and *d* bosons.
- Rotational invariant hamiltonian with up to *N*-body interactions (usually up to 2):

$$
H_{\text{IBM}} = \varepsilon_s n_s + \varepsilon_d n_d + \sum_{i \in \mathbb{N}} U_{ijkl}^{\perp} (b_i^+ \times b_j^+)^{(\perp)} \cdot (\tilde{b}_k \times \tilde{b}_l)^{(\perp)}
$$

• Finding exactly-solvable form of the Hamiltonian is equivalent to enumerate the U(6) sub-models: ijkij<br>Ja evactly solvable form

 $U(6)$   $\supset$  G  $\supset$  SO(3)

 $\blacksquare$ 

# Symmetry Triangle

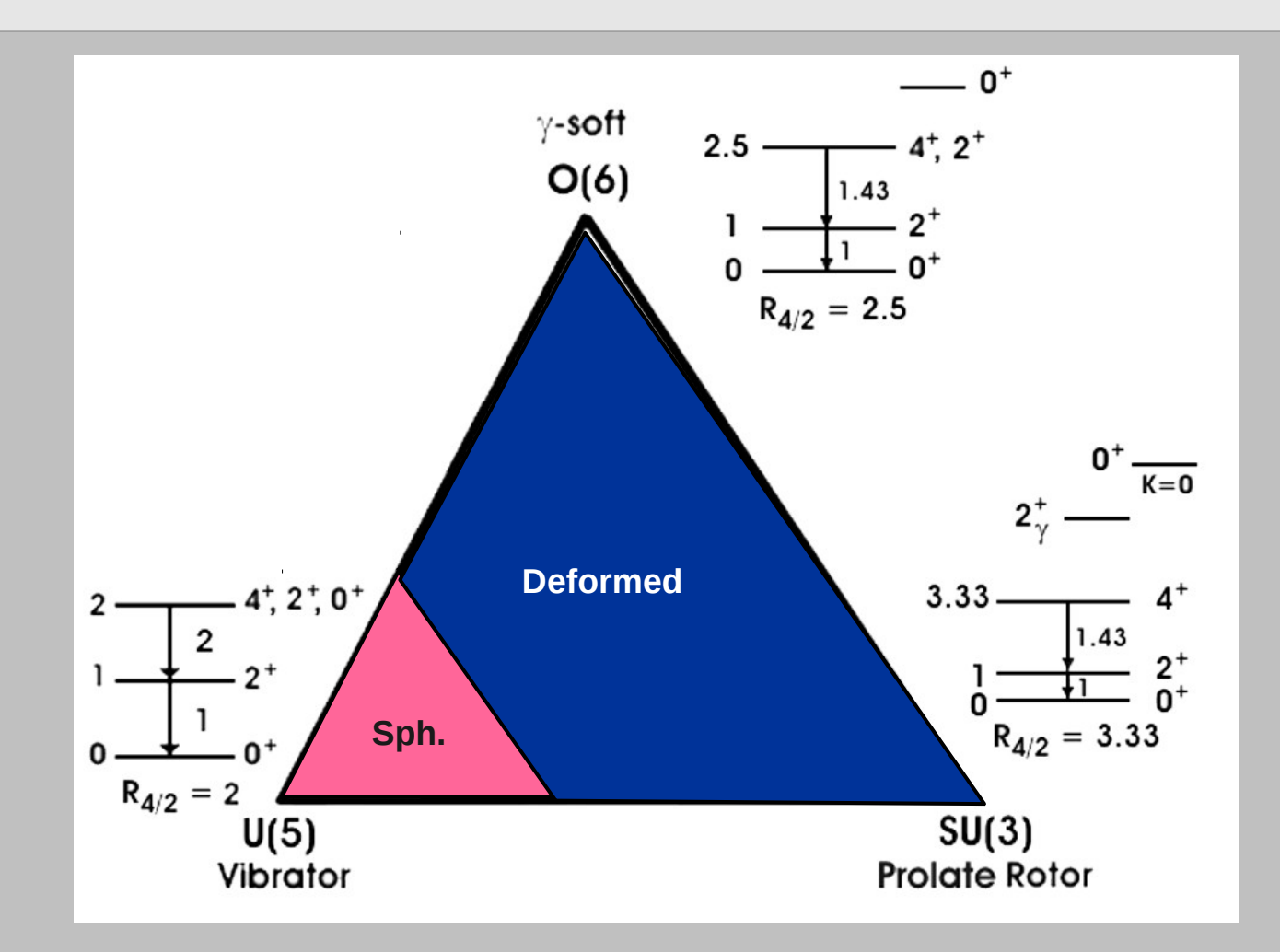

#### **Most nuclei do not exhibit the idealized symmetries but rather lie in transitional regions.**

#### Mixed-symmetry states - 1

Proton neutron mixed-symmetry states can be correctly understood in the framework of the proton-neutron version of the Interacting Boson Model, or IBM-2.

An alternate, semi-quantitative way to introduce them is using the so-called Q-phonon scheme, introduced by Otsuka in the '90 (roughly speaking, only d-bosons are taken into account).

Q-phonon scheme has the advantage of being more intuitively related to the physics of the system, even if it assumes a good F-spin quantum number. F-spin is a bosonic analogous to isospin, and is used to distinguish between proton and neutron bosons.

# Mixed-symmetry states - 2

**Symmetric States**

 $|n, v\rangle$  =  $Q_s$ <sup>n</sup>  $|0\rangle$  =  $(Q_p + Q_n)$ <sup>n</sup>  $|0\rangle$ 

**Signature:**   $M(E2) \propto Q$ <sup>&</sup>  $(\Delta n=1)$ 

**symmetry preserving**  (**∆F=0)**

E2  $n=2$   $\sqrt{2}$   $n=2$ 

MS States  $|n, v>_{MS} = (Q_{p} - Q_{n})(Q_{p} + Q_{n})$ <sup>(n-1)</sup> |0> **Signature**   $M(M1) \propto J_n - J_p$   $(\Delta n=0)$ **symmetry changing** (**∆F=1)**  $n=3$  and  $n=2$  m=2 Sym MS

## Mixed-symmetry states - 3

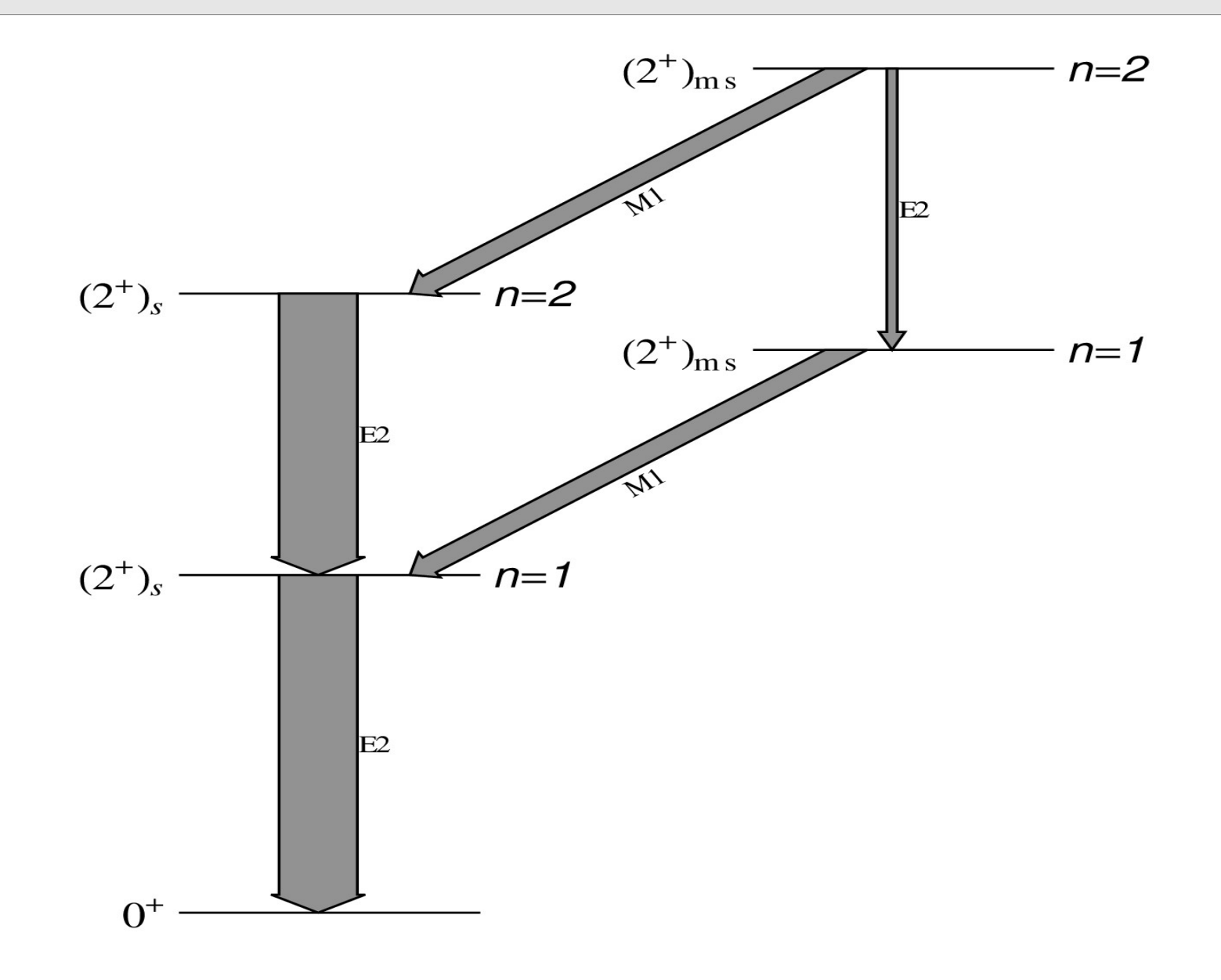

### Experimental evidence of MSS

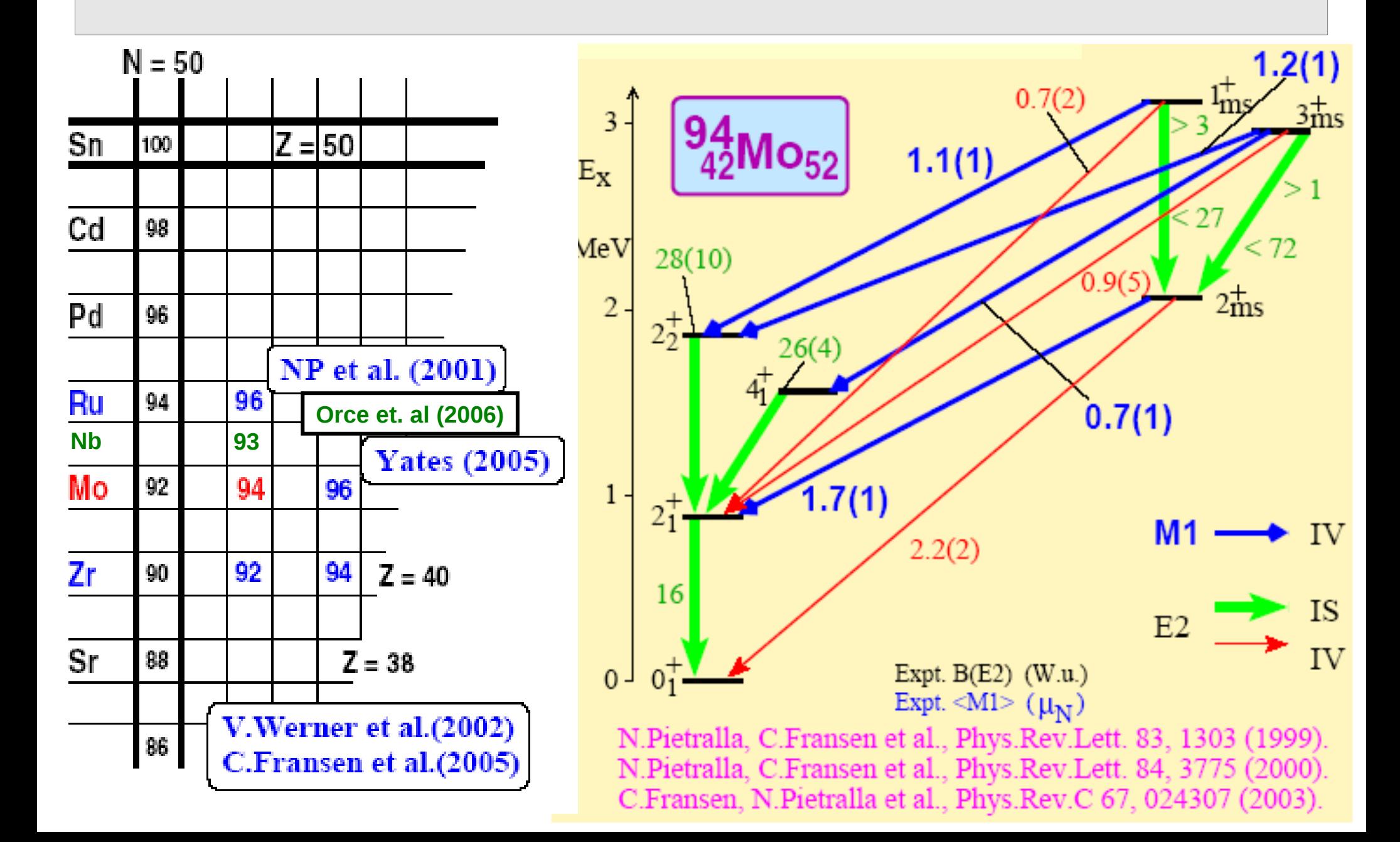

### MSS as Scissors excitations

Collective displacement modes between neutrons and protons:

- *Linear* displacement (giant dipole resonance):  $R_{\nu}$ <sup>-</sup> $R_{\pi}$   $\Rightarrow$  *E1* excitation.
- *Angular* displacement (scissors resonance):
	- $L_{\nu}$ <sup>-</sup> $L_{\pi}$   $\Rightarrow$ *M1* excitation.

N. Lo Iudice & F. Palumbo, Phys. Rev. Lett. **41** (1978) 1532 F. Iachello, Phys. Rev. Lett. **53** (1984) 1427 D. Bohle *et al.*, Phys. Lett. B **137** (1984) 27

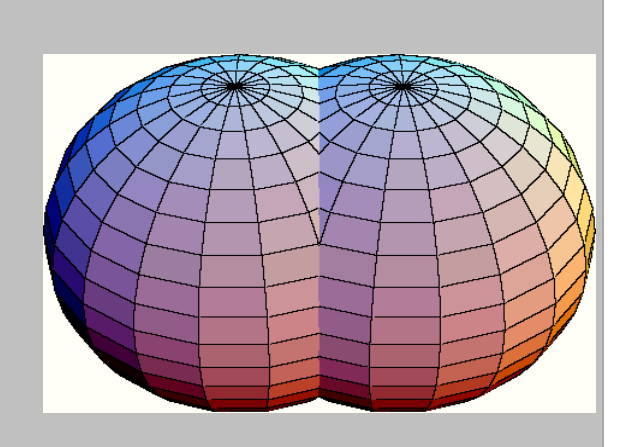

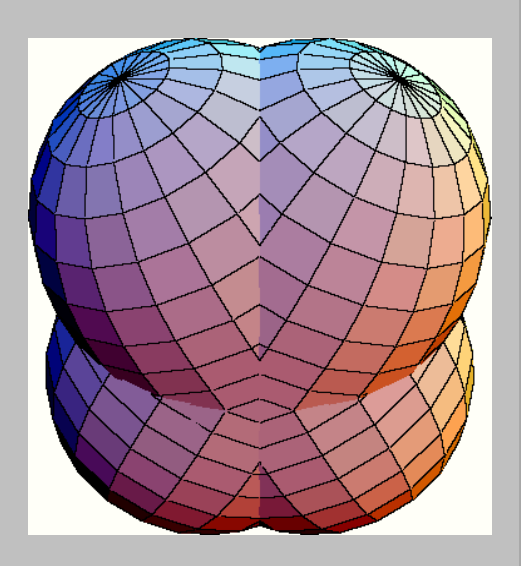

#### Collectivity and Shell Model

Large scale Shell Model calculations have been used for probing the collectivity of medium-heavy nuclei below and above the double shell-closure corresponding to  $^{132}$ Sn (Z=50, N=82)

As we will see, signature for proton-neutron mixedsymmetry states has been correctly reproduced for isotopes described in terms of neutron holes, whether it seems to disappear moving towards the neutron drip line.

### Calculation details - 1

Single proton-particle and neutron-hole energies (in MeV); We used the levels of <sup>135</sup>Xe as neutron single-hole energies, while for the protons, we took the single-particle energies adopted in a previous work for studying  $133$ Xe

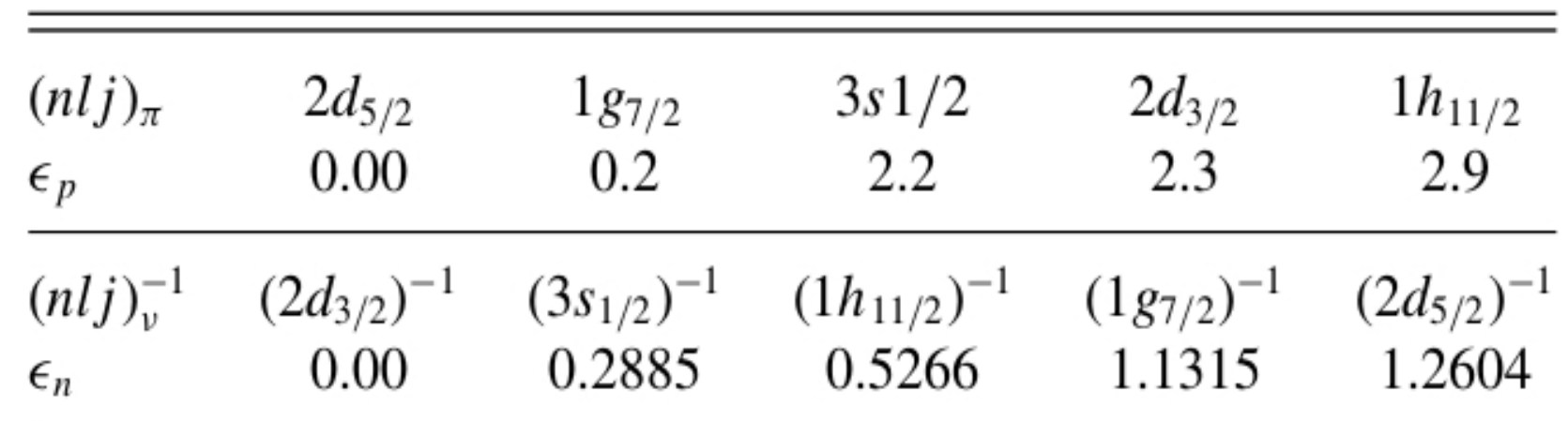

## Calculation details - 2

Single proton- and neutron-particle energies (in MeV); We used the levels of  $133$ Sn for the neutrons and those of 133Sb for protons, with minor modifications for reproducing energy spectra and transition strength of  $134$ Sn and  $134$ Te

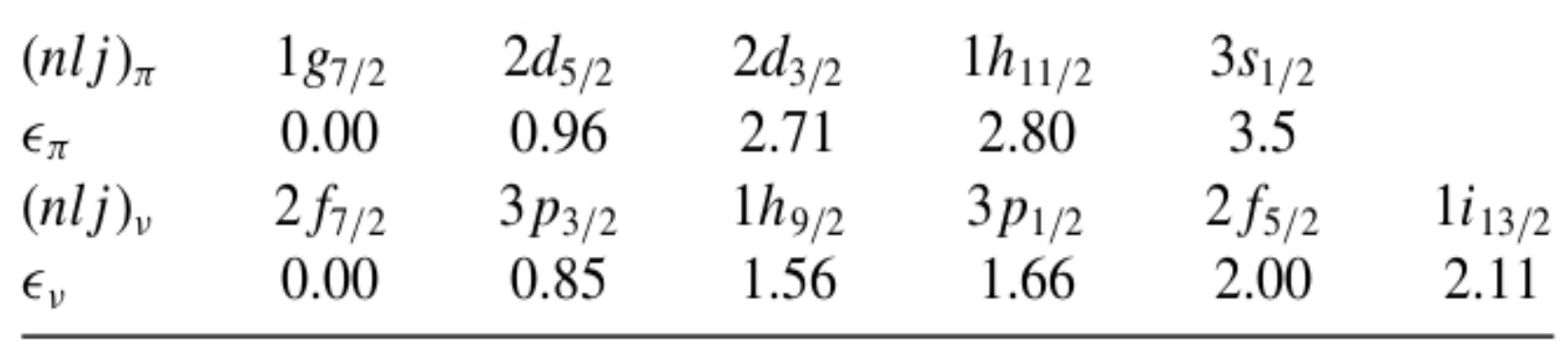

Moreover, these optimizations have also required a scaling by factors 1.1 and 1.2, respectively, of the  $J^{\pi} = 0^{+}$ proton-proton and neutron-neutron pairing-like components of the two-body potential.

#### Te and Xe Isotopes towards drip lines - 1

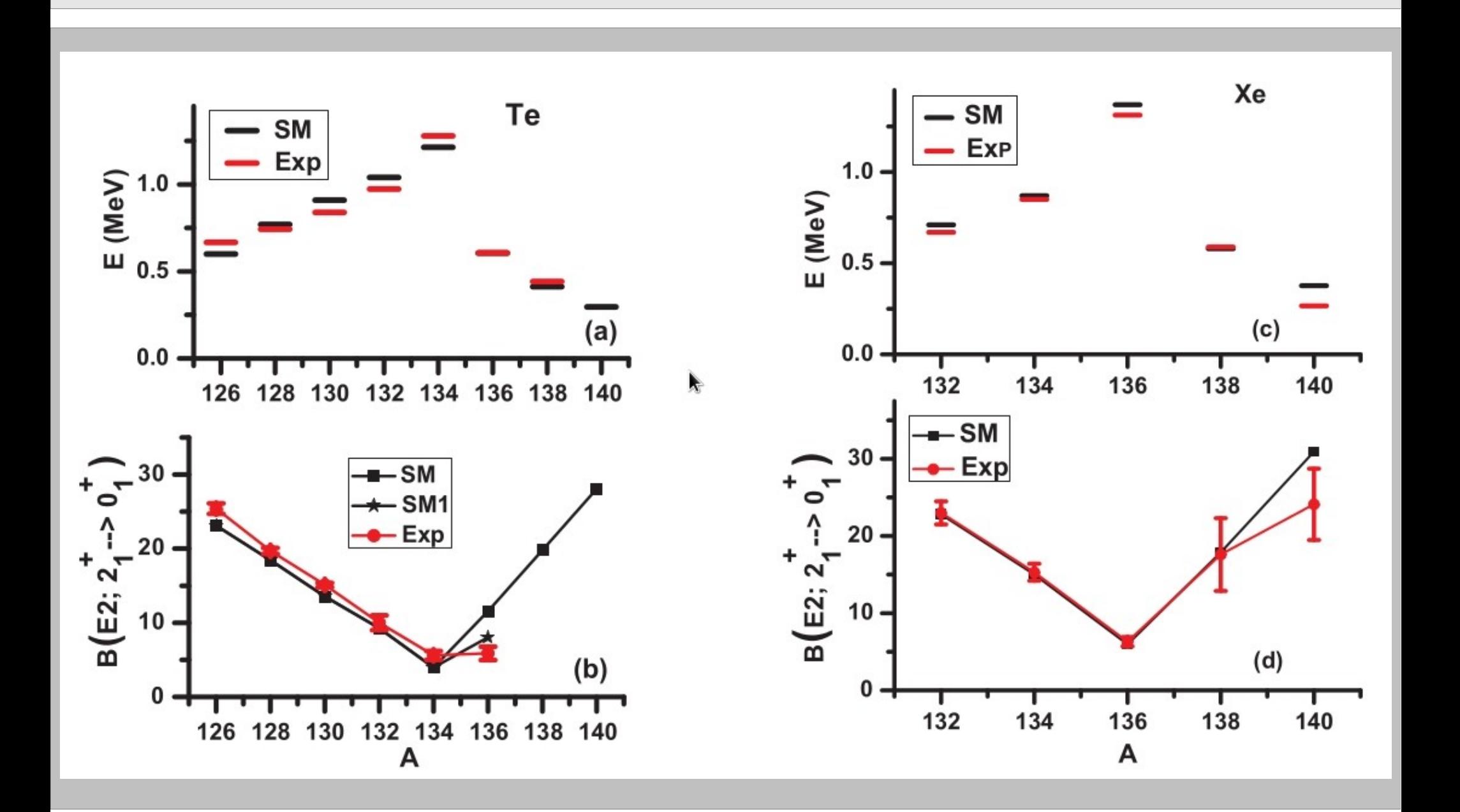

#### Te and Xe Isotopes towards drip lines - 2

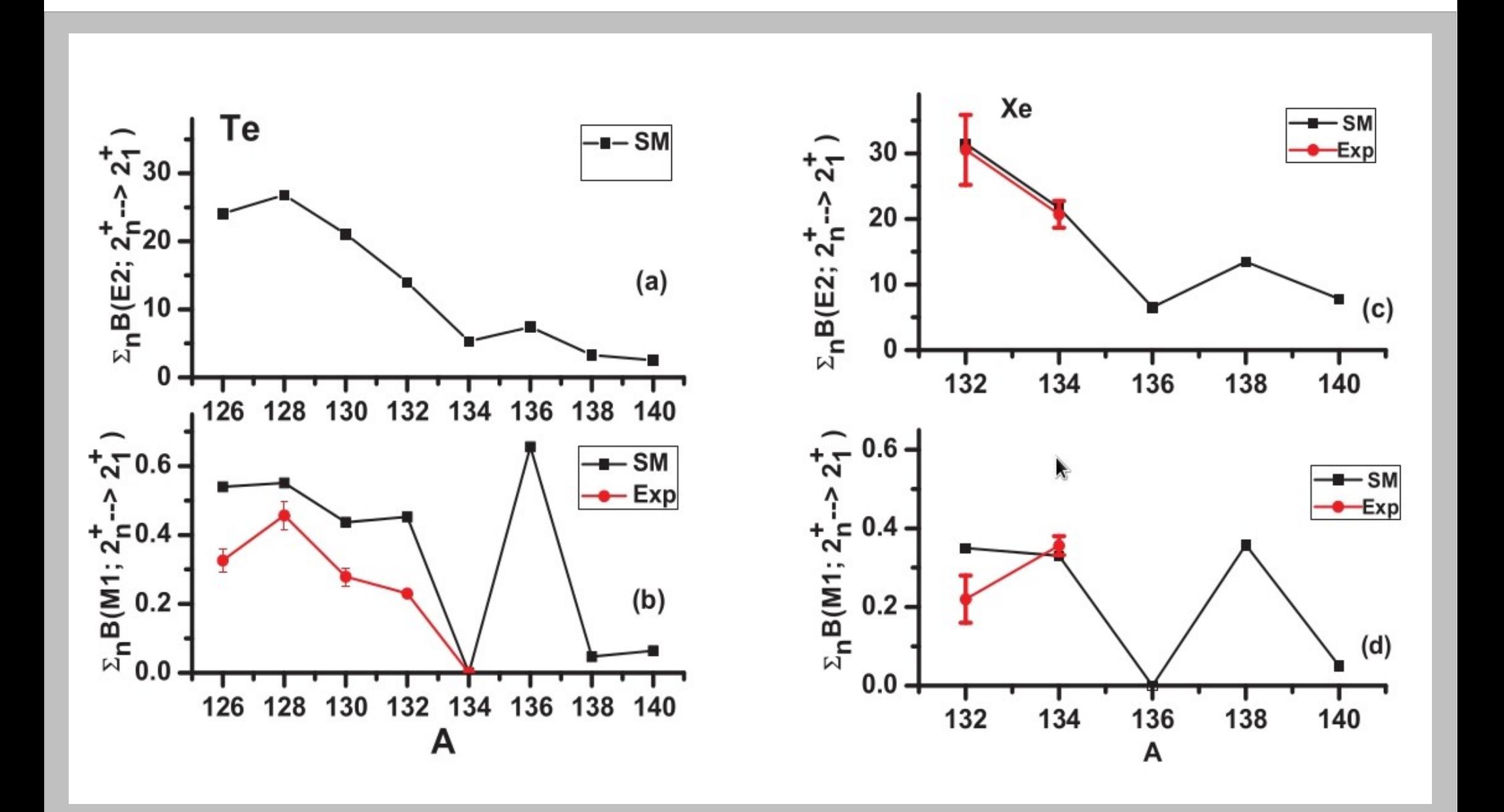

#### MSS : a nice example

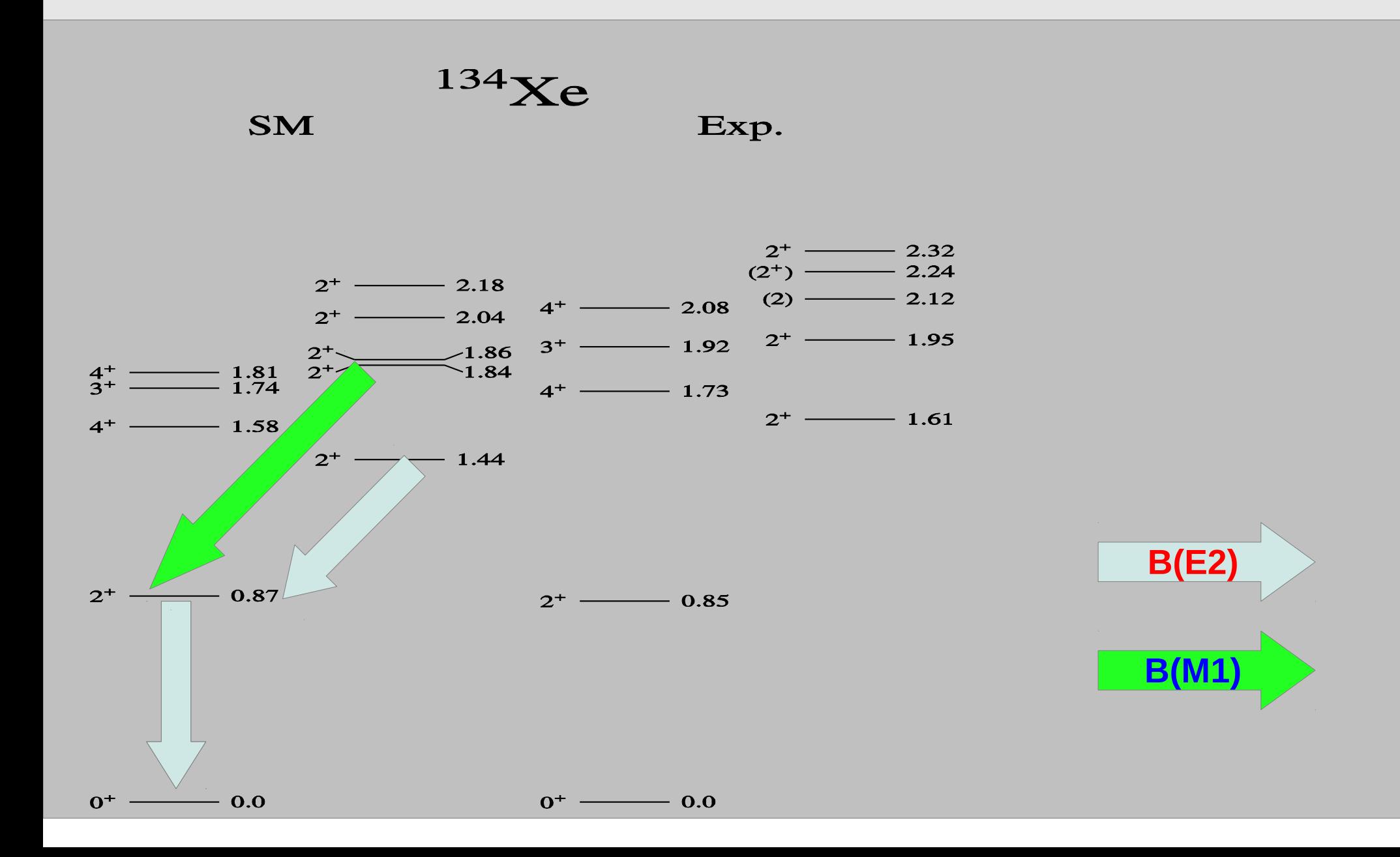

# Tellurium isotopes - 1

In order to infer the F-spin nature (in the Q-phonon scheme) of the states, we have calculated the ratio:

$$
R_{IV/IS}(E2) = \frac{|\mathcal{M}_{\rm (if)}^{(-)}(E2)|}{|\mathcal{M}_{\rm if}^{(+)}(E2)|}
$$

with:

$$
\mathcal{M}^{(\pm)}_{\rm (if)}(E2) = \langle 2^{+}_{f} | [\mathcal{M}_{p}(E2) \pm \mathcal{M}_{n}(E2)] | J^{+}_{i} \rangle
$$

# **Tellurium** isotopes - 2

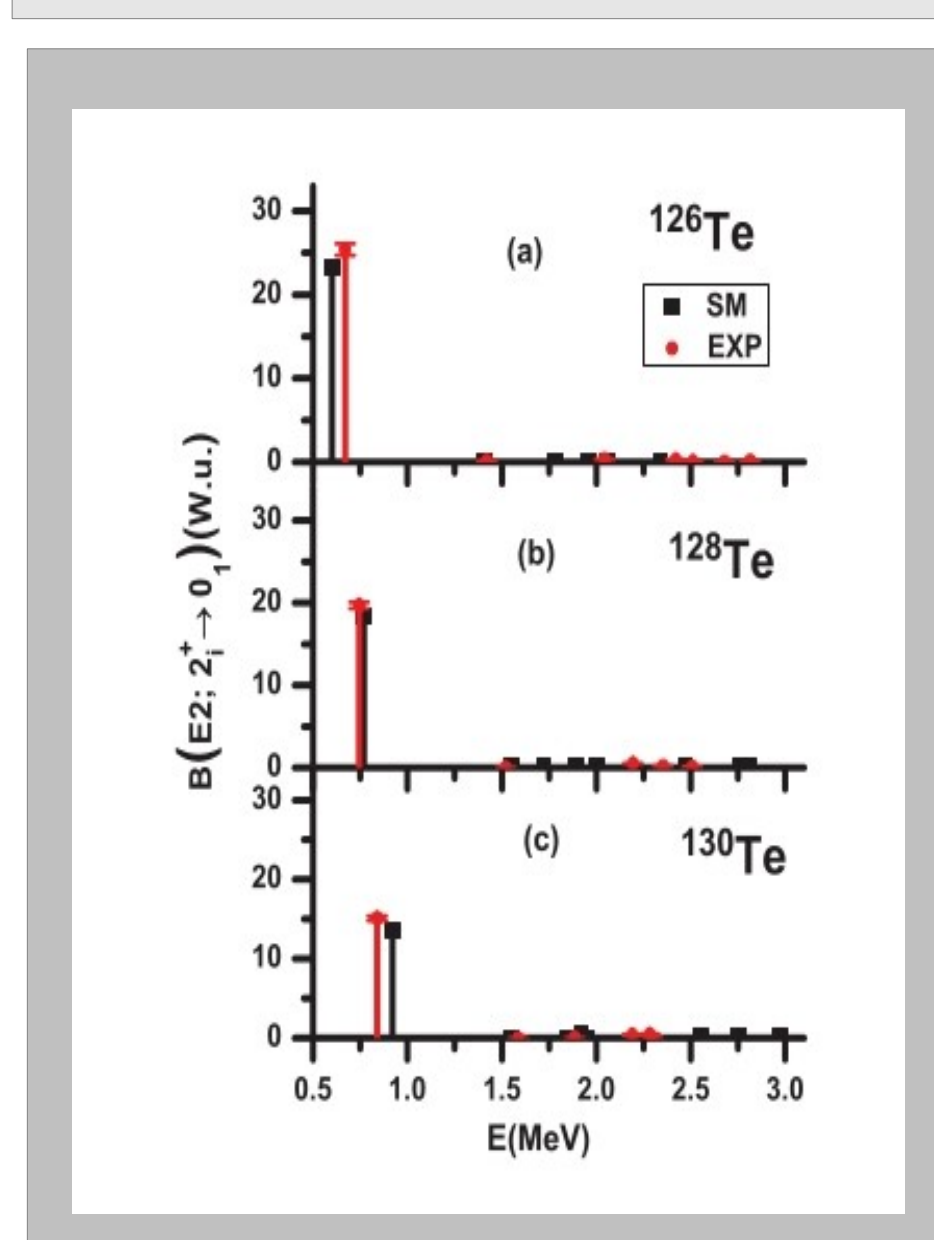

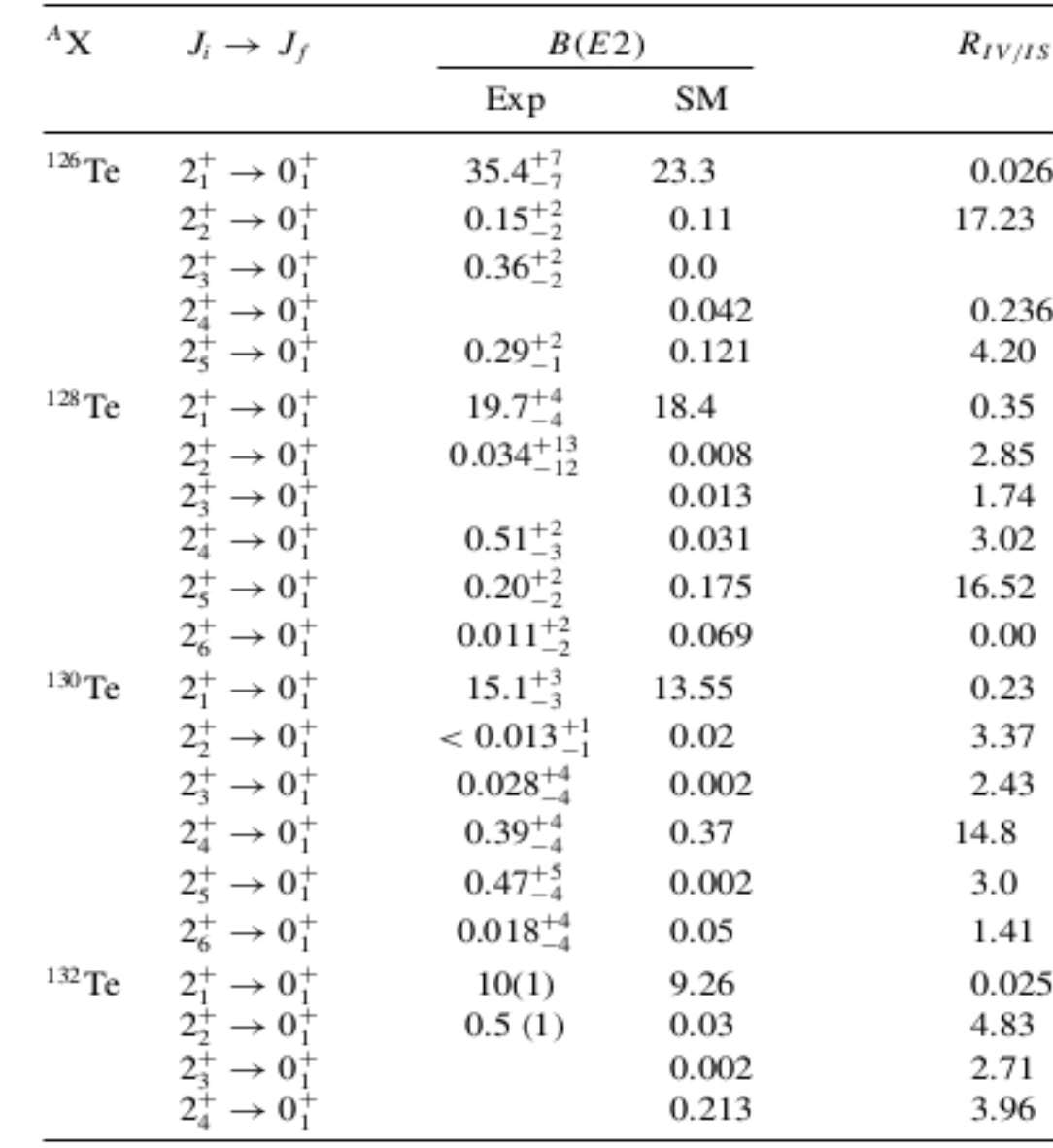

**D. Bianco, N. Lo Iudice, F. Andreozzi, A. Porrino, F. Knapp, Phys. Rev. C 86, 044325 (2012)**

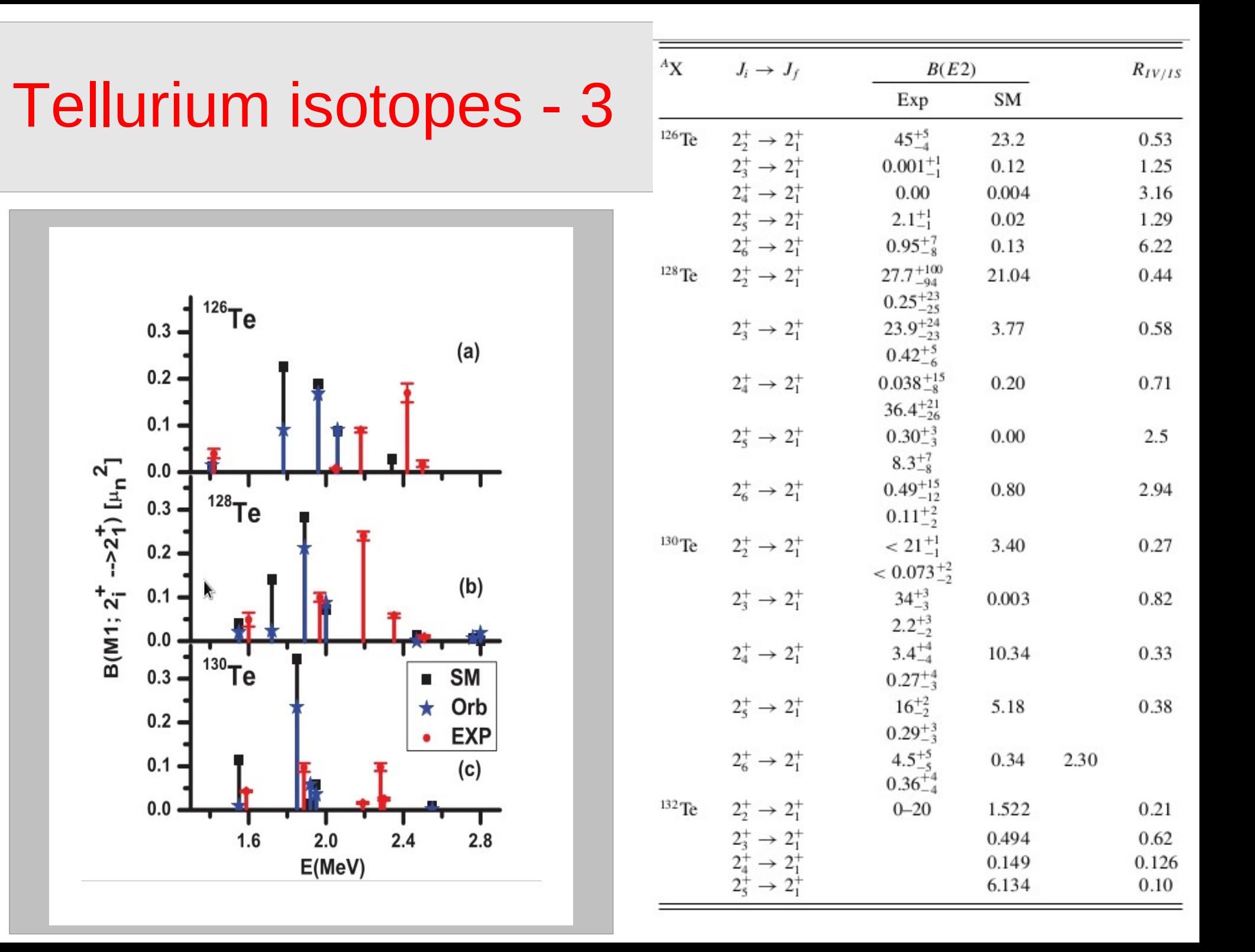

# Tellurium isotopes - 4

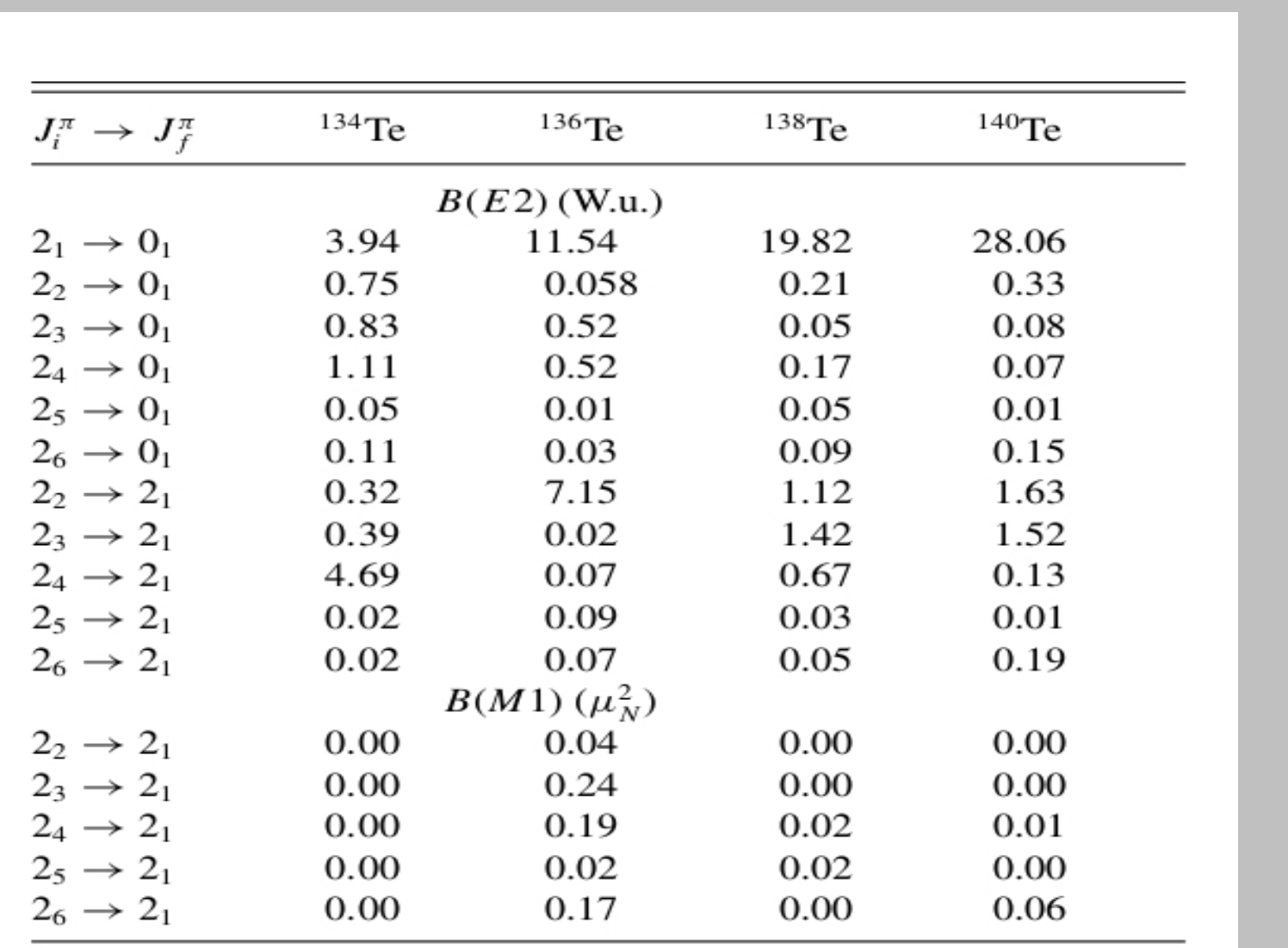

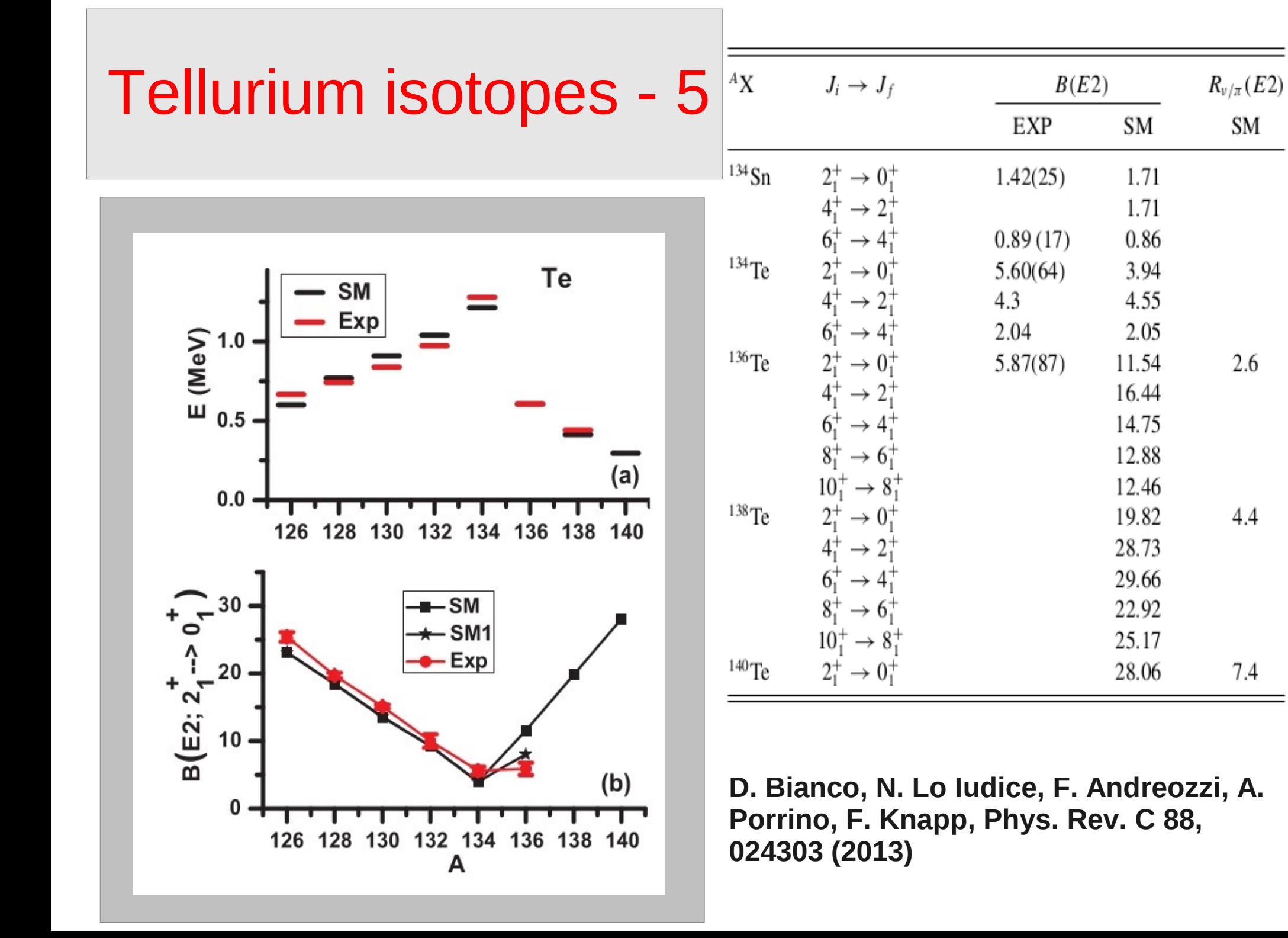

#### **Conclusions**

- It is extremely important to verify the reliability of our SM predictions by new independent theoretical investigations.
- It is even more crucial to test them by new extensive and conclusive experiments, especially since the original value of the B(E2;  $2^+ \rightarrow 0^+$ ) in <sup>136</sup>Te has undergone several revisions.
- This need of new experimental data is even more urgent for Xenon isotopes, since the transition measurement currently available above N=84 are not conclusive.

Thank you

# Additional Slides

# **Tellurium** isotopes - 1

The agreement with the experiment is good, in general, even if there are not all the spin -orbit partners for the M1

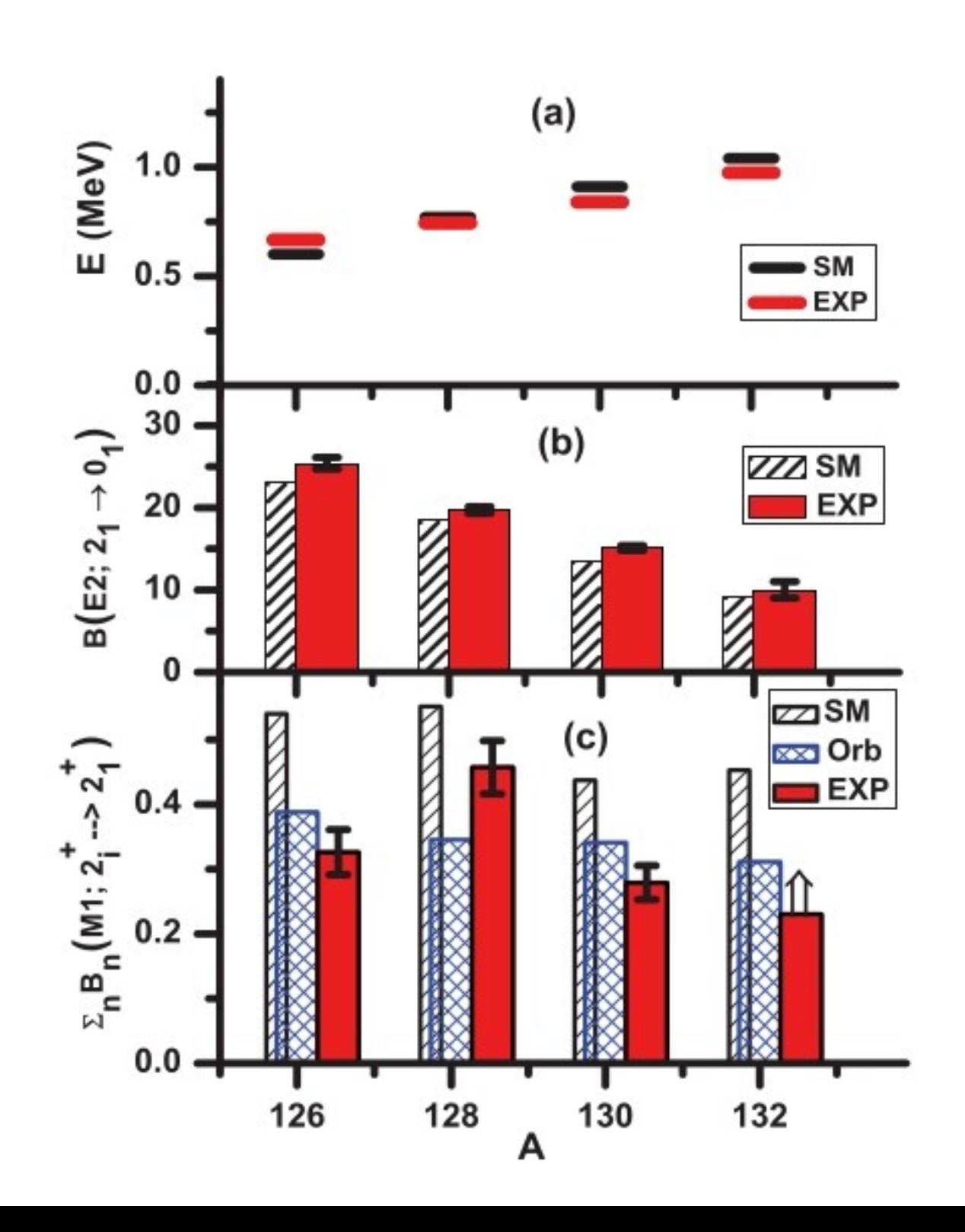